# **webhdfspy Documentation**

*Release 0.3.1*

**Fabio Souto**

May 11, 2015

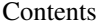

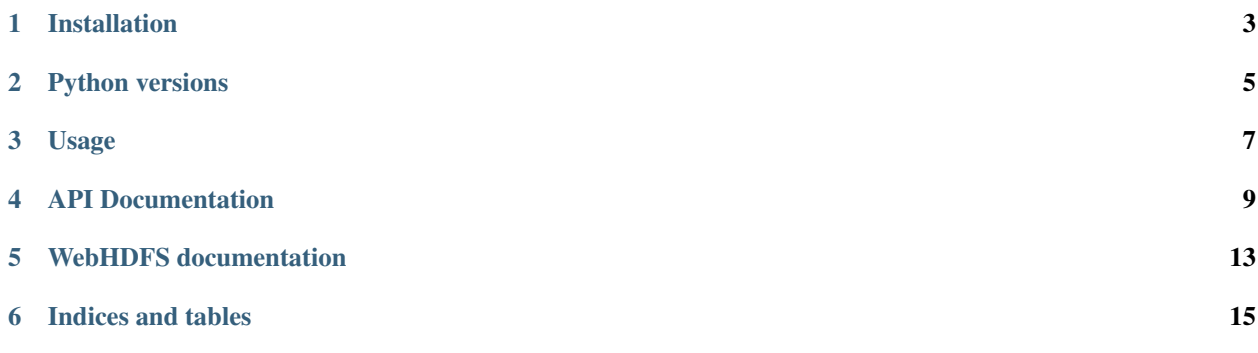

A Python 2/3 wrapper library to access [Hadoop WebHDFS REST API](https://hadoop.apache.org/docs/r1.0.4/webhdfs.html)

**CHAPTER 1**

**Installation**

<span id="page-6-0"></span>To install webhdfspy from PyPI:

\$ pip install webhdfspy

**CHAPTER 2**

**Python versions**

<span id="page-8-0"></span>webhdfspy supports Python 2.7 and 3.4

### **Usage**

```
>>> import webhdfspy
>>> webHDFS = webhdfspy.WebHDFSClient("localhost", 50070, "username")
>>> print(webHDFS.listdir('/'))
\Box>>> webHDFS.mkdir('/foo')
True
>>> print(webHDFS.listdir('/'))
[{u'group': u'supergroup', u'permission': u'755', u'blockSize': 0, u'accessTime': 0, u'pathSuffix': 1
>>> print webHDFS.create('/foo/foo.txt', "just put some text here", True)
True
>>> print webHDFS.open('/pywebhdfs_test/foo.txt')
just put some text here
>>> webHDFS.remove('/foo')
True
>>> print(webHDFS.listdir('/'))
[]
```
### **API Documentation**

<span id="page-12-1"></span><span id="page-12-0"></span>class webhdfspy.webhdfspy.**WebHDFSClient**(*host*, *port*, *username=None*, *logger=None*)

**\_\_init\_\_**(*host*, *port*, *username=None*, *logger=None*) Create a new WebHDFS client.

When security is on, we need to specify an username :param host: hostname of the HDFS namenode :param port: port of the namenode :param username: used for authentication

**append**(*path*, *file\_data*, *buffersize=None*) Append file\_data to a file

Parameters

- **path** path of the file
- **file data** data to append to the file
- **buffersize** the size of the buffer used to transfer the data
- **chmod**(*path*, *permission*)

Set the permissions of a file or directory

#### Parameters

- **path** path of the file/dir
- **permission** dir permissions in octal (0-777)

**copyfromlocal**(*local\_path*, *hdfs\_path*, *overwrite=None*) Copy a file from the local filesystem to HDFS

#### **Parameters**

- **local\_path** path of the file to move
- **hdfs\_path** hdfs path to copy the file

**create**(*path*, *file\_data*, *overwrite=None*) Create a new file in HDFS with the content of file\_data

<https://hadoop.apache.org/docs/r1.0.4/webhdfs.html#CREATE>

#### Parameters

- **path** the file path to create the file
- **data** the data to write to the

**environ\_home**()

Returns the home directory of the user

<span id="page-13-0"></span>**get\_checksum**(*path*) Returns the checksum of a file

Parameters **path** – path of the file

#### Returns a FileChecksum JSON object

**listdir**(*path='/'*)

List all the contents of a directory

Parameters **path** – path of the directory

#### Returns a list of fileStatusProperties:

<http://hadoop.apache.org/common/docs/r1.0.0/webhdfs.html#fileStatusProperties> False on error

#### **mkdir**(*path*, *permission=None*)

Create a directory hierarchy, like the unix command mkdir -p

#### Parameters

- **path** the path of the directory
- **permission** dir permissions in octal (0-777)

**open**(*path*, *offset=None*, *length=None*, *buffersize=None*)

Open a file to read

#### Parameters

- **path** path of the file
- **offset** starting bit position
- **length** number of bits to read
- **buffersize** the size of the buffer used to transfer the data

Returns the file data

**remove**(*path*, *recursive=False*) Delete a file o directory

#### Parameters

- **path** path of the file or dir to delete
- **recursive** set to true to delete the content in subdirectories

#### **rename**(*src*, *dst*)

Rename a file or directory

#### Parameters

- **src** path of the file or dir to rename
- **dst** path of the final file/dir

#### **set\_replication**(*path*, *replication\_factor*)

Set the replication factor of a file

#### Parameters

- **path** path of the file
- **replication\_factor** number of replications, should be > 0

### **status**(*path*)

Returns the status of a file/dir

Parameters **path** – path of the file/dir

Returns a FileStatus dictionary on success, false otherwise

### **WebHDFS documentation**

<span id="page-16-0"></span><https://hadoop.apache.org/docs/r1.0.4/webhdfs.html>

**CHAPTER 6**

**Indices and tables**

- <span id="page-18-0"></span>• genindex
- modindex
- search

### Symbols

\_\_init\_\_() (webhdfspy.webhdfspy.WebHDFSClient method), [9](#page-12-1)

### A

append() (webhdfspy.webhdfspy.WebHDFSClient method), [9](#page-12-1)

### C

chmod() (webhdfspy.webhdfspy.WebHDFSClient method), [9](#page-12-1) copyfromlocal() (webhdfspy.webhdfspy.WebHDFSClient method), [9](#page-12-1) create() (webhdfspy.webhdfspy.WebHDFSClient method), [9](#page-12-1)

# E

environ\_home() (webhdfspy.webhdfspy.WebHDFSClient method), [9](#page-12-1)

# G

get\_checksum() (webhdfspy.webhdfspy.WebHDFSClient method), [10](#page-13-0)

### L

listdir() (webhdfspy.webhdfspy.WebHDFSClient method), [10](#page-13-0)

### M

mkdir() (webhdfspy.webhdfspy.WebHDFSClient method), [10](#page-13-0)

### O

open() (webhdfspy.webhdfspy.WebHDFSClient method), [10](#page-13-0)

### R

remove() (webhdfspy.webhdfspy.WebHDFSClient method), [10](#page-13-0)

rename() (webhdfspy.webhdfspy.WebHDFSClient method), [10](#page-13-0)

### S

set\_replication() (webhdfspy.webhdfspy.WebHDFSClient method), [10](#page-13-0) status() (webhdfspy.webhdfspy.WebHDFSClient method), [10](#page-13-0)

### W

WebHDFSClient (class in webhdfspy.webhdfspy), [9](#page-12-1)